The Memory Map

Canton Alliance Massillon Computer Users Group

### Volume 40, Issue 9 September 2020

CAMUC

# Next CAMUG Meeting, September 21, 2020

# On Zoom

Dennis will email an invitation to the **Zoom** meeting to members. At meeting time, simply click on the link in the invitation to join the meeting.

**Please!** If you forward the invitation to anyone else (we do encourage visitors), please let us know at [board@camug.com](mailto:board@camug.com) so that we will not let them stagnate in the waiting room. Only members and known visitors will be accepted into the meeting to prevent Zoom-bombing.

### Please note the start time: 6:30 PM

**6:30-7 PM – Social time and Q&A**

**7-9 PM – Meeting:** "Removing Crapware from a New PC" by Dennis Smith

# NOOZ

### From our APCUG Regional Advisor, John Kennedy

*Note from Liz: The article below was taken from an email sent by John Kennedy. The first Home Automation meeting has already been held; I attended the first interesting meeting, and there will be three more. Be sure to sign up if you are interested in any of these workshops*.

### **1. Home Automation Wednesday Workshops, Bill James, Advisor, Region 8**

The second Wednesday of the month at 12 PM ET September 9, 2020 – Why do I need it? October 14, 2020 – Where do I start? November 11, 2020 – Lights, doorbells, locks, and cameras December 9, 2020 – Doing it myself vs having it done

Please register by **[completing this form](https://docs.google.com/forms/d/e/1FAIpQLSehQt_aRFj8YItG4tWFPVSzv4byHbcFRIqTtF8ssX_vuoFu3Q/viewform?vc=0&c=0&w=1)**

**2. Linux Wednesday Workshop: Orv Beach (Linux Guru), Sharan Kalwani (SouthEastern Michigan Computer Organization), and John Kennedy (Advisor, Regions 3 & 6/7)**

October 28 **-** 9 am PT, 10 am MT, 11 am CT, 12 pm ET

As John Kennedy asks: Why are there so many cars? Because everybody doesn't like the same car and that also pertains to the Linux desktop. Are you a fan of open-source software or you have heard about it and would like to learn more? This Linux team will introduce you to many Linux distros (short for distribution), a term used to describe a specific distribution of Linux that is built from the common Linux operating system and includes additional applications. Unlike Windows or Mac, you can choose a distro that meets your needs.

**[Click here to Register](https://docs.google.com/forms/d/e/1FAIpQLSc7Jk6wnWyAWm04JWCP9sAoKZro0Plz5TsBeLIVN8CLPE1UNQ/viewform?usp=sf_link)**

#### **3. Password Manager Workshop with Kenneth Tubaugh, Columbus Computer Society**

With this workshop, you will learn how to solve password management problems using an open-source solution called Bitwarden.

4 pm PT, 5 pm MT, 6 pm CT, 7 pm ET

September 29 – Password theft is a serious problem. Everyone should be using a password management program and Bitwarden is one of the easiest and safest ways to store all of your logins and passwords while syncing them between all of your devices.

October 1 – Bitwarden Installfest where you will have the opportunity to work along with Kenneth as he shows attendees how to set up Bitwarden, create passwords, troubleshoot any problems you might have, and more. **[Click here to Register](https://docs.google.com/forms/d/1Cp6_Dg7qBGU7T3JVDEjaD7abtrk2_W7Y4gnbwWRFRDI/)**

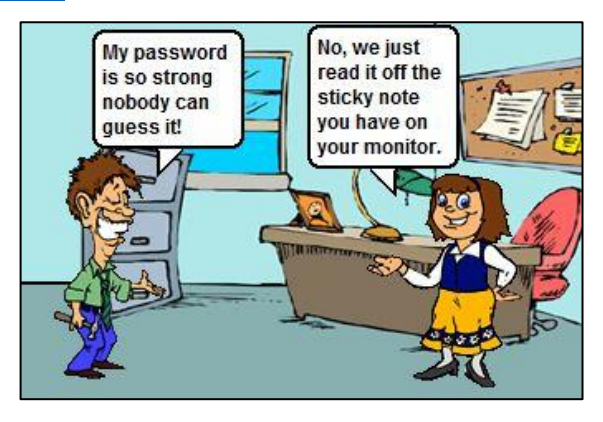

### Dan's Desk What is Streaming?

### By Dan Douglas, President, Space Coast PCUG, Florida March 2020 issue, Space Coast PC Journal www.scpcug.com datadan (at) msn.com

On the surface, we have been 'streaming' since the days of radio. Basically, you have a receiving device, like a radio, and a 'broadcast', like a radio frequency that you use the device to select and play. The same concept applies to TVs as well. You select a particular channel on the TV to play a selected broadcast frequency received through an antenna.

Streaming in the current sense is very similar; we use an application (app) to select a particular stream of data through the internet. In effect, we use the app to communicate to a remote server to request that a particular file is sent to our device. The app and the device then decode that file in a way that is appropriate for the user. On a smart TV/Roku/Apple TV/Fire TV stick/Chromecast/etc., an app like ESPN will allow you to select a particular show (like a channel or data stream) for playback on the TV. For a computer, it is the same; the app will select a particular data file to be displayed on the monitor and/or played through the audio system. The advantages of subscribed or paid apps versus free ones are usually two factors: fewer or no commercials and access to more content. Many apps, such as Hulu have multiple tiers of use: Free, limited commercials, no commercials, live TV channels. Some apps such as CBS All Access may offer shows such as Star Trek Discovery or Picard to only the subscribers of that channel.

#### **Common Streaming Devices**

Smart TVs – TVs connected to the internet that have apps available to playback content from free or subscribed providers.

ROKU, Apple TV, Fire TV Stick, Chromecast, etc. – a standalone box that connects to a display of some sort, like a TV, that contains access to various apps that provide for streaming content from free or subscribed providers.

Web Browsers (Microsoft Edge/Internet Explorer, Google Chrome, Firefox, Safari, etc.) - the web browser is an app running on a PC Operating System (Windows, Mac OS, etc.) that allows you to select a server to connect to through the use of the Uniform Resource Locator (URL), or more commonly called the web address. The address itself can be the actual stream that is then played through various web browser functions.

The Memory Map **September 2020** 3

#### **Popular Apps**

Here is a list of some of the frequently installed and mentioned apps across all devices in no particular order. You can go to the website for each for details on content, pricing, etc.

#### **Movie Streaming**

Netflix, VUDU, Movies Anywhere, Amazon Prime Video, Hulu, Disney +, Apple TV +, Fandango Now, Tubi (free), Google Play Movies & TV, Roku Channel (free), Acorn TV, BritBox, YouTube (free), Crackle (free)

#### **Live TV Watching**

Hulu, AT&T TV, Sling TV, YouTube

#### **TV Channels on Demand**

CBS All Access, PBS (free), Showtime, NFL, ESPN, HBO Go, A&E, ABC, Fox, NBC, SYFY, USA, BBC America, AMC

#### **Music**

Amazon Music, Stingray Qello Concerts, Sirius XM, Pandora

Plus thousands of others with more being created every day it seems. No matter what your tastes are, there is an app for it! I hoped this served as a general introduction to streaming and now enjoy!

## CAMUG August 2020 Meeting Minutes

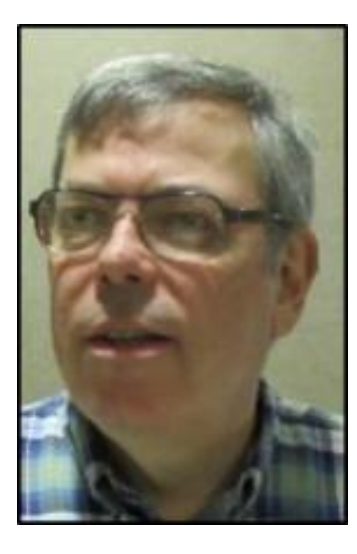

The meeting was held on Zoom due to COVID-19 restrictions. We used an account provided by APCUG with Dennis Smith as host. Members received an email invitation before the meeting and used that to connect to our Zoom waiting room. They were then admitted to the meeting.

The meeting opened about 6:30 PM with a social time and chit-chat*.*

- *Dennis asked for opinions on the new format.*
- *Judy Taylour mentioned how she uses bitly.com to shorten URLs that she shares with others via email, etc.*

• *Alice Lungociu gets a lot of emails from* Reader's Digest*; she liked one called, "How to Delete 99 Percent of Your Digital Footprint."*

• *Judy asked participants to click the green shield in the upper left corner of the Zoom screen and find their Zoom version. The current version is 5.2.0, which added video filters to enhance your image. When Dennis turned on the pirate filter, he had an eye patch and pirate hat*.

#### **Regular Meeting** ….

President Dennis Smith called the 443<sup>rd</sup> meeting of CAMUG to order at 7:00 PM on Monday August 17, 2020, using Zoom. There were 17 member families present. Since that is more than 15% of the membership, the meeting was declared valid. Judy Taylour, our speaker, was a guest, and Zack Anderson, Dennis' grandkid, also was present.

Dennis mentioned that members receive a \$5 renewal credit for each new member they bring in.

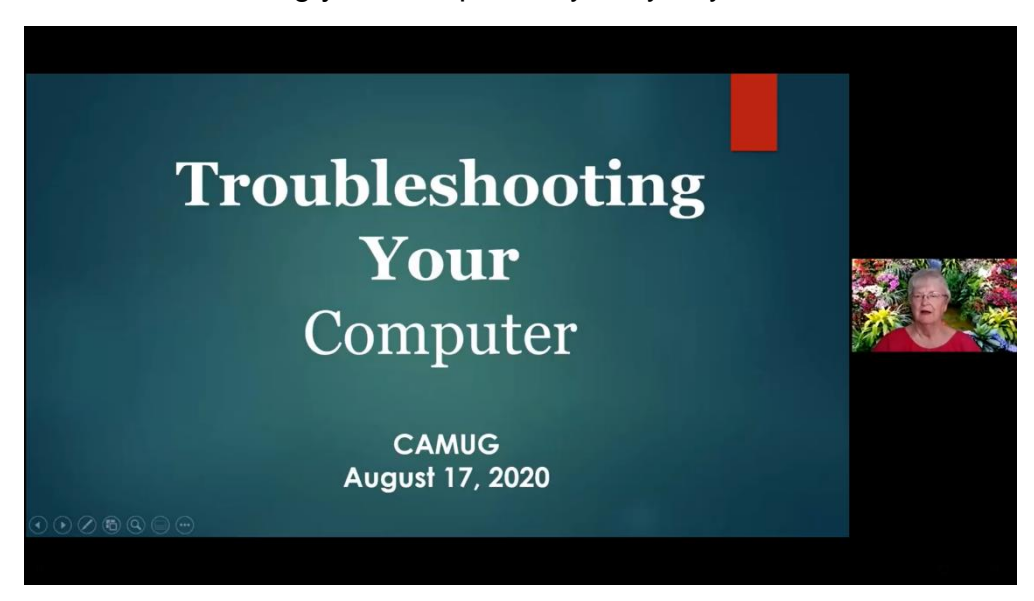

**Program**: "Troubleshooting your Computer" by Judy Taylour.

Judy has been using computers for 32 years and is active in APCUG and several other groups. Some of the topics she covered are listed below. Judy will send the full presentation to Dennis and he will email it to members. In addition, the video will be posted on our Facebook page: CAMUG Users Group.

- Write down the steps you take to resolve your problem.
- The first step to take is to restart your computer and other equipment such as the modem, router, camera, printer, etc.
- Make sure there is a problem. Is everything plugged in and turned on?
- Be sure to create a Restore Point before starting troubleshooting.
- Use a Swiffer Duster to clean the computer, smart TVs, and other technology equipment.
- Keep your operating system and your programs up to date. Judy uses PatchMyPC for updating programs.
- If you have a solid state hard drive, do not defrag it. Sometimes it is set to defrag automatically and the setting must be changed.
- Judy uses the paid versions of both CCleaner and Malwarebytes.
- She also mentioned Unchecky, FileHippo and GetHuman.com.
- Judy discussed Task Manager and Windows Troubleshooting Toolkit.
- Judy suggests searching Google to solve your problem. She prefers Google search to Bing or DuckDuckGo.
- She uses Windows Quick Assist or Microsoft Team Viewer to help people with their computers remotely.
- Microsoft offers support for \$99 a month or \$149.99 per year for one computer. The phone number is 866-425-8809.

#### **More Discussion**:

Dennis and Bruce Klipec talked about their experiences upgrading several computers to Windows Update 2004.

The group discussed Zoom Reactions, which show on the participants' image: *Applause, Thumbs Up, and others.* Another way participants can react is listed below the Participants list and includes *Raise hand*, *Yes*, and *No.*

**Adjournmen**t: Tim Elder moved to adjourn the meeting. Bernie Newsome seconded the motion. The meeting was adjourned at 8:40 PM.

Submitted pending Board approval, Liz Milford, Secretary

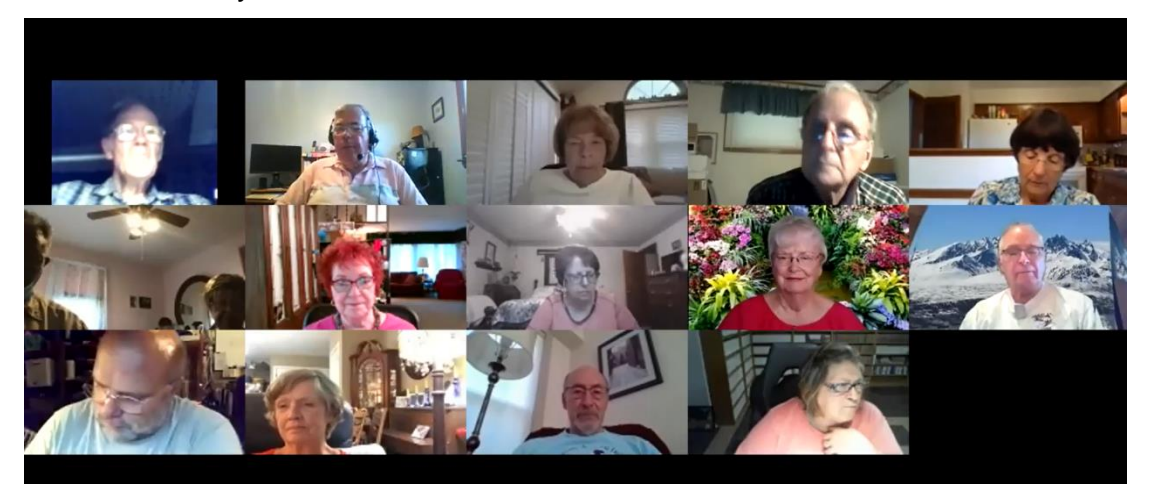

CAMUG Zoom Meeting, August 17, 2020

# CAMUG Board Meeting 8/25/2020

President Dennis Smith called the CAMUG Board meeting to order on Tuesday, August 25, 2020, at 7:00 PM. using Zoom. Four of the seven Board members were present; therefore, the meeting was declared valid.

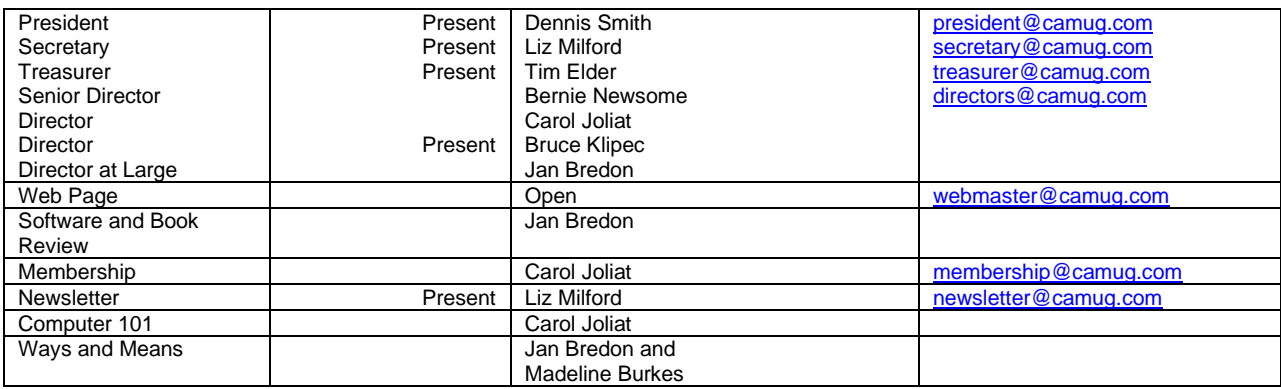

#### **Approval of Minutes:**

**August Regular Meeting**: Tim Elder moved to accept the August 17, 2020, Meeting Minutes which had been emailed to the Board. Bruce Klipec seconded the motion, and the minutes were approved.

**July Board Meeting**: Bruce Klipec moved to accept the July 28, 2020, Board Meeting Minutes as printed in the newsletter. Tim Elder seconded the motion, and the minutes were approved.

#### **Reports:**

#### **Treasurer's Report:**

Tim Elder had emailed the August Treasurer's Report to Board members. Liz Milford moved to accept the August Treasurer's Report. Bruce Klipec seconded the motion, and the report was approved.

#### **Membership Report:**

There was no membership report. Those renewing can send dues either to the post office box or to Tim Elder, Treasurer. Carol will send Tim's address to those renewing or they can email Tim [\(time@camug.com\)](mailto:time@camug.com) for his address. If members send a check to Tim, it would be helpful to notify Carol that they have done so.

#### **Meeting Topics:**

#### **September 21st Meeting which will be held on Zoom:**

**6:30 PM**: Q & A and chit-chat **7:00 PM**: "Removing Crapware from a New PC" by Dennis Smith

#### **October 19th Meeting on Zoom**.

**6:30 PM**: Q & A and chit-chat

**7:00 PM**: "Staying Safe and Secure" by Bob G from the APCUG Speakers Bureau. Liz Milford moved to approve the topic. Bruce Klipec seconded the motion, and the motion was approved.

#### **Old Business:**

**2019 Audit Status:** Alice Lungociu will get the materials from Tim for the audit.

**Discussion of new meeting agenda:** Both Dennis and Bruce commented that the 6:30 PM start time is more convenient for them. Bruce questioned whether a half hour is enough time for the pre-meeting Q&A and social time.

**Web Page:** Dennis has obtained the passwords for the CAMUG web page hosted by APCUG. He will reactivate it when he can. Currently camug.com points to the club blog. Eventually the website, blog, and Facebook page will each have links to the other two

**Discussion about meeting in person again:** It depends on when the church will allow us to meet there again. It also depends on when our members will be ready to meet in person. We may have a hybrid meeting with some meeting in person and some using Zoom. The group also discussed our Christmas meeting where we usually have a party and raffle. No decision was made.

#### **New Business:**

**Google Home Mini**: The club received a Google Home Mini as a prize from APCUG for renewing our membership early. The group discussed raffling it off or perhaps selling it. No decision was made. If members have an idea, please tell someone on the board.

#### **Motion to Adjourn**:

At 8:08 PM, Bruce Klipec moved to adjourn. Liz Milford seconded the motion, and the meeting was adjourned.

Submitted pending Board approval, Liz Milford, Secretary

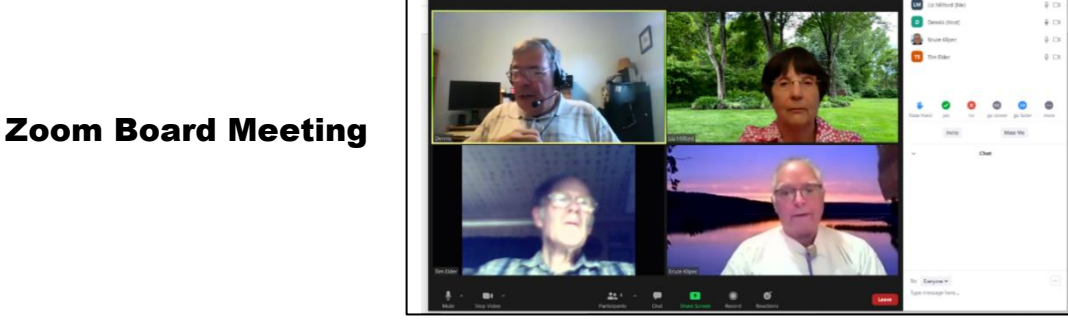

The Memory Map **September 2020** 8

# About CAMUG

Our club is open to anyone with an interest in computers and technology. A household membership is only \$20 per year, and a visitor can attend two meetings free without any obligation.

Normally, monthly meetings are held the third Monday of the month at Holy Cross Lutheran Church, 7707 Market Ave.in North Canton, Ohio. Computer 101 begins at 6:00 PM and the regular meeting begins at 7:00 PM. At every meeting, we cover topics ranging from cell phones to computers and from software to the internet and networking. Board meetings are held the fourth Tuesday of the month at 7:00 PM at Panera Bread on The Strip. Members are encouraged to attend the Board meeting although only Board members can vote. **During the pandemic, both regular and board meetings are held using Zoom. See the announcement in each newsletter.**

The club mailing address is CAMUG, PO BOX 80192, Canton, OH 44708, and the blog is [http://www.camug.com.](http://www.camug.com/) CAMUG has a Facebook page called CAMUG Users Group at [https://www.facebook.com/CAMUG-Users-Group-100732168306718.](https://www.facebook.com/CAMUG-Users-Group-100732168306718)

"The Memory Map" is a non-copyrighted newsletter. Permission is given to reprint the original articles as long as full credit is given to the author and source. The publication of information in this newsletter constitutes no guarantee of accuracy, and its use by readers is discretionary. Opinions expressed are those of the authors and not necessarily those of CAMUG.

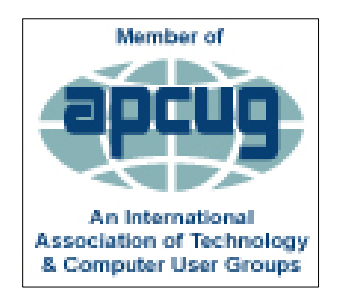

CAMUG is a member of the Association of Personal Computer User Groups. APCUG is a worldwide organization that helps groups devoted to the world of technology by facilitating communications between member groups and industry*.* It offers the Virtual Technology Conferences, provides newsletter articles, and has a list of speakers for club programs. Explore the APCUG website at [https://www.apcug2.org.](https://www.apcug2.org/) and the APCUG Facebook page at [https://www.facebook.com/APCUG.](https://www.facebook.com/APCUG)

# Lines from Liz

I have been attending Tech for Seniors on Monday mornings. The Zoom meeting starts at 11:30 EDT with a social sharing time. Everyone is encouraged to say hello, comment, or ask questions. I say very little but I enjoy hearing others. Everyone must be signed in before the meeting itself starts at noon. There are several short interesting presentations by Ron Brown, Hewie Poplock, Bob Gosticha, and others.. Find information at [techforsenior.com.](https://www.techforsenior.com/) Click on the Tech for Seniors in the upper right corner. Techforsenior.com also has a place to sign up for the Tech for Seniors newsletter, a link to a Chromebook workshop, and other information.

### Membership Report July 2019

by Carol Joliat

.

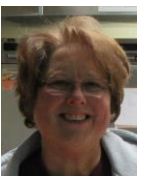

Total Family Memberships – 23

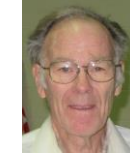

#### CAMUG Monthly Summary

Tim W. Elder, Treasurer 8/17/20

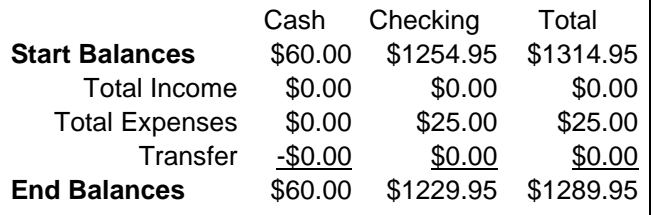

## CAMUG Officers

President: Dennis Smith 330-477-5893 Secretary: Liz Milford 330-896-4284 Treasurer: Tim Elder 330-875-2323 Senior. Director: Bernie Newsome 330-232-5083 Director: Carol Joliat Director: Bruce Klipec Director at Large: Jan Bredon 234-564-0045 Membership: Carol Joliat Asst. Membership: Alice Lungociu Web Page: Newsletter: Liz Milford 330-620-5178 Tim Elder 330-875-2323 Computer 101: Carol Joliat Ways and Means: Jan Bredon Madeline Burkes

### List of Members

### Name E-Mail

Albright, Jim jima Bredon, Jan janb Brugger, Bruce bruceb Burkes, Madeline madelineb Chapman, Lila lilac Charney, Michael michaelc Conley, Rose rosec Dingman, Morris morrisd Elder, Tim time Hahn, Gary **garyh** Hill, Susan susanh Joliat, Carol carolj Klipec, Bruce brucek Kramer, Cecelia ceceliak Krantz, Cheryl cherylk Lungociu, Alice alicel McCoy, Myra myram Milford, Elizabeth elizabethm Newsome, Bernard bernardn Novd, Hal haln Parker, Cherie cheriep Ponzani, Doris dorisp Schaefer, Gerald geralds Smith, Dennis denniss Wilson, Chad chadw

To email members, use the email name above followed by @camug.com

### Visit our Home Page [http://www.camug.com](http://www.camug.com/)

# **Need help** with your electronic gadgets?

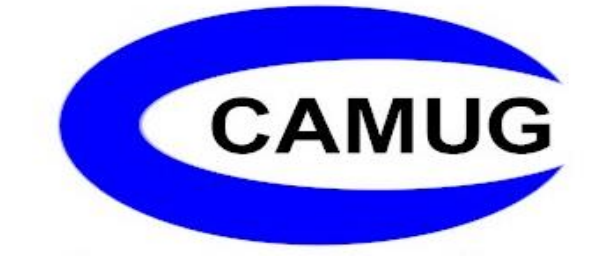

**Canton Alliance Massillon Users Group Computer Users Group**

# **Assistance for users of all ages and skill levels**

When: 3<sup>rd</sup> Monday each month

Where: Holy Cross Lutheran Church 7707 Market Ave. N North Canton OH

 Time: 6pm Computer 101 (Less Advanced) 7pm Main Meeting

 Ongoing topics include: Computers Tablets Digital photography Smart phones eBooks Toys & Gadgets [www.camug.com](http://www.camug.com/)